Cracking Adobe Photoshop is not as straightforward as installing it. It requires a few steps to bypass the security measures that are in place. First, you must obtain a cracked version of the software from a trusted source. Installing Adobe Photoshop and then cracking it is easy and simple. The first step is to download and install the Adobe Photoshop software on your computer. Then, you need to locate the installation.exe file and run it. Once the installation is complete, you need to locate the patch file and copy it to your computer. The patch file is usually available online, and it is used to unlock the full version of the software. Once the patch file is copied, you need to run it and then follow the instructions on the screen. Once the patching process is complete, you'll have a fully functional version of Adobe Photoshop on your computer. To make sure that the software is running properly, you should check the version number to ensure that the crack was successful. And that's it - you have now successfully installed and cracked Adobe Photoshop!

## **[Download](http://siteslocate.com/geathers/QWRvYmUgUGhvdG9zaG9wIENDIDIwMTUgdmVyc2lvbiAxOAQWR/.ZG93bmxvYWR8RHg5T0dkMVkzeDhNVFkzTVRjNU56Y3lOM3g4TWpVNU1IeDhLRTBwSUZkdmNtUndjbVZ6Y3lCYldFMU1VbEJESUZZeUlGQkVSbDA/monocrystaline/jonna.caskets)**

A new, faster way to browse, organize, and manage your files. With the new library feature, you can browse multiple versions, comps and PSDs of a single image or movie that are all easy to preview and find. You can see an overview of your library, set a custom view, and even add comment notes directly to your files. Some people use the iPad as a content consumption device. The Adobe Photoshop Touch app makes the design process with Adobe's latest tools on the go. Now you can easily design and share a high-quality image in your mobile workflow with Photoshop Direct, the same experience that Adobe brings to the web, so you can export to all your favorite web destinations or share the image directly to Adobe Stock from Photoshop. You can now access all your past and existing Creative Cloud Libraries right from the new My Libraries view, so you never have to search your hard drive again. Easily move files between Libraries and see their shared information without any folder structure. As administrator, you can also control what users can access in libraries and make additional folders or sub-folders visible. Now you can preview, download and extract common image formats right from the My Libraries view. You can now access all your past and existing Creative Cloud Libraries right from the new My Libraries view, so you never have to search your hard drive again. Easily move files between Libraries and see their shared information without any folder structure. As administrator, you can also control what users can access in libraries and make additional folders or sub-folders visible.

## **Adobe Photoshop CC 2015 Version 18 Download With License Code With Keygen For Mac and Windows {{ New! }} 2023**

Selections are groups of pixels of a certain color, shape or other characteristic. At Photoshop, you can group colors into a smart group by right-clicking on the color palette. Choose the Smart group

tool, and a box will open up, displaying the colors in your image that share the same characteristics. You can move, rename or delete any of the selected colors, change the order, copy or delete the smart group. In Photoshop, the Selection Tool is a highly versatile tool; it selects a series of connected pixels, and with various tools including the Lasso Tool, you can do a lot of selection work. You can create a new layer of the selection by choosing Edit > From Other Layers, Then choose a layer name. You can use the Move Tool to move the selection. The Hand Tool lets you draw freehand selections to filter objects. The Pen Tool makes it easy to select objects. There is also a Diamond Tool in the Layers panel that works similar to the Pen Tool. Use the Paint Bucket Tool to white out areas. The Magnetic Lasso Tool lets you draw freehand selection around an object. With the Quick Selection Tool, you can draw a selection, and once you click anywhere inside it, you immediately get a selection that is surrounded by that, instead of just selecting the inside. The Magic Wand Tool lets you simply click on areas of your image that are the same color or brightness. Change the settings on the Toolbar preferences to create different selection options. Paintshop Pro Advanced is a version of Photoshop that addresses all of the great essentials that are not yet part of the standard Photoshop product. For example, it offers the best photo enhancement tools, and the best retouching and photo correction tools. It also has an improved clone tool, a realistic noise and artifact filter, a very powerful layer editing tool, and lots of photo effects. 933d7f57e6

## **Adobe Photoshop CC 2015 Version 18 Download free Full Product Key Product Key For PC x32/64 2023**

Again we really want to thank Envato Tuts+ for giving us the web space to post this very useful and informative post. If you are looking to employ this in your work or have any doubts regarding this post, feel free to ask. We hope this post was able to answer all your queries about the Adobe Photoshop features. If you have any other queries, feel free to share your thoughts through comments. Also, visit our Envato Tuts+ website and explore more design related posts. Enjoy!! You can start a new project in Photoshop and save it in the cloud, and use that in addition to your local editing environment. For example, a client could open a high-resolution image into Photoshop and continue to work as they would with their local computer, while you work on the same file from your personal device. The two environments can "talk to each other" and Photoshop will update what it knows about the image to make it compatible for the cloud version. Across devices, assets on the cloud still function the same as local files—meaning that you can work off local files, save your files to the cloud and even synchronize files on the new mobile versions of Photoshop. "Adobe Creative Cloud has given users more ways to collaborate and get their creative work done from any device, on any surface," said Ivan Poupyrev, executive vice president of digital marketing and content. "Our new features for Photoshop are shaping the future of the organization's editing workflow—from image editing to cloud projects, they improve the quality of the final product while providing a clear understanding of what is happening."

how much is photoshop to download how large is photoshop download why is photoshop taking so long to download what is photoshop pdf download how big is photoshop download how to download shapes in photoshop how to download custom shapes in photoshop remove.bg for adobe photoshop crack textures free download for photoshop photoshop download for pc zip file

**Collaborative Editing** – With collaboration technologies, you can share, comment on, and create dynamic groups that you can invite others to join. You can easily annotate the screen and collaborate with others on boards that let you share and view changes in real time. Adobe recommends that those editing photos and images make the move to the new features in Photoshop native messaging to the GPU or whether they prefer to stay on the CPU (setting rendering to "Photoshop"). Photographers should always be aware of the limits of what the CPU is capable of, including disk pacing, mixing with background processes, and lack of support for GPU acceleration features. While Photoshop CC does offer increased stability and high-performance, the collection of tools in this release could cause strain on a system already working with Adobe Premiere Pro on discrete video cards. Users can use options on-disk when working in 8 bit color processing; however this will need to be addressed in the future with the removal of the 8 bit compatibility layer. Adobe Director 2019 is the newest release that includes more camera support including Panoramic, Autofocus, Lens Correction, Lens Correction.More features are always being added, check out the new features for the latest release. Over the years, Photoshop has achieved an extraordinarily high reputation for professional quality photo and graphics editing features, and the market demands a great experience. Adobe has done a good job of maintaining a very high standard even with the introduction of the Creative Cloud. With this latest release, Adobe is promising a more streamlined experience with tighter boundaries compared to what one has come to expect from Photoshop and is

offering a more modern approach for photo processing and editing. The release also includes a number of new features including Photomerge, Lens Correction, some additional composition tools such as Map, Gradient Bundles, and the ability to manage CMYK images. Finally, the new brushes that have been introduced to Photoshop CC provide improved photo editing and allowed users to more easily achieve a professional look frequently seen in films, television, and advertisements. Overall the new Photoshop and Adobe Creative Cloud app provides a more streamlined experience that will allow users to edit their photos in an easier manner compared to the previous version and preserve the features which have made Photoshop a staple in the industry for such a long time.

The new Liquify feature, available in Adobe Photoshop CS6, makes it easier to transform shapes and text into anything you want. Simply pick a shape, align it, and scale it in any direction. Select parts of the shape, and move them to any place within that shape to fit them perfectly. Find out more about how to use this feature . Adobe Photoshop Elements 11: The Missing Manual is a visual guide to Photoshop Elements 11, designed to help you get the most out of this great photo-editing tool. The book presents simple but powerful techniques and explains the features you need to know to work quickly, creatively, and effectively. The Missing Manual is the only book Photoshop Elements 11 users need. What is the best way to edit your canvas image? Use one of the Photo Editor Windows, a commands palette, a zoomed version, or an eyedrop tool to find a location for the object you want to add. Once you've found the best spot, drag the cursor out of the image area and drop the selected element onto your canvas.

## \*\*\*\*\*

Other ways to make drastic changes to your image include: This series of three online courses, including one for all of us, long-time Adobe customers, and one for beginners, will help you apply all the basic Photoshop skills you need to get up to speed quickly and easily. One of the advanced online courses, Teach Your Stuff, is an eBook and Digital Classroom where you can put on your teacher hat and instruct your students one on one. Share teaching assignments and sketch out your ideas. Collect Skype feedback directly from your students. Save and collaborate on your work.

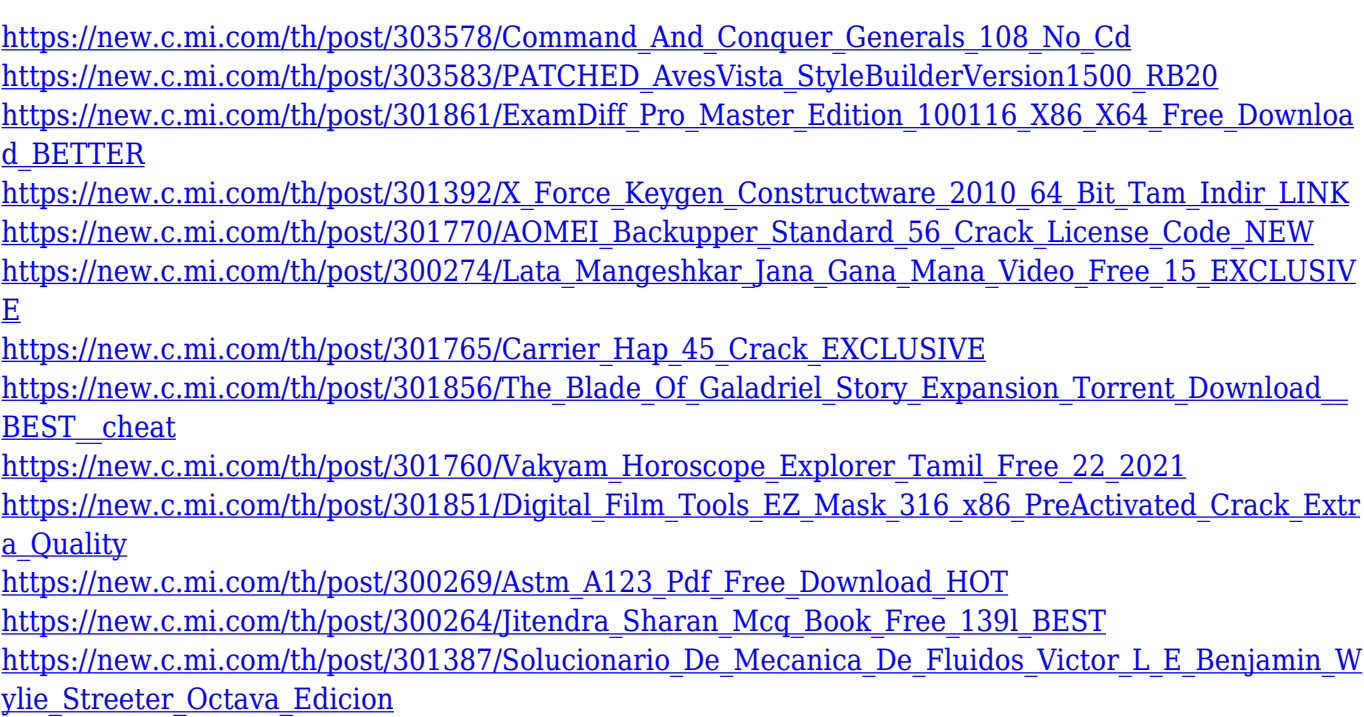

[https://new.c.mi.com/th/post/301846/How\\_To\\_Play\\_Flatcheez](https://new.c.mi.com/th/post/301846/How_To_Play_Flatcheez) [https://new.c.mi.com/th/post/301382/Downloadbryanadamsfulldiscography320kbpswithartcovermp3t](https://new.c.mi.com/th/post/301382/Downloadbryanadamsfulldiscography320kbpswithartcovermp3torrent_EXCLUSIVE) [orrent\\_EXCLUSIVE](https://new.c.mi.com/th/post/301382/Downloadbryanadamsfulldiscography320kbpswithartcovermp3torrent_EXCLUSIVE)

The document type can denote the standard data type or one of the Adobe Document Types provided by Adobe Systems Inc. like Portable Document Format (PDF), Web Pages (Web P), Portable Document Format (PDF), Adobe Image Systems (AI), Portable Document Format (PDF), Rich Text Format (RTF) or Microsoft Word (DOC), etc. The codings are in the form of six-digit numbers and conform to the standard ASCII character set, but can be optionally encoded in extended ASCII (UTF-16). A number sign (#) indicates that the underlying code is not fixed in ASCII, so the value beyond the following 16 bits is implementation-specific. A "C" in the name indicates that the document uses columnar format, whereas "H" for horizontal format. The Timeline panel holds a list of all the layers in the image along with their status. You can view the List Panel change a timeline content, sort the content alphabetically or reverse the order. You can also add or delete the content in a layer panel from the list panel. Individual layers can have their own effects applied to them (like color correction), which can then be saved to the document in the same place where they are applied. Image data can be encoded in the 8-bit or 16-bit format. The 16-bit format has 16 bits of usable information, which are represented in a hexadecimal number, while the 8-bit format has 8 bits of usable information. Adobe Photoshop isn't simply about photo editing. It can be used for just about any type of image-editing task, while additionally offering art image-production options. While the overwhelming "Would you like to change the color of this image?" workflow and "How much does this file cost?" pricing model impact the otherwise very adoring casual user, You can get much more out of Photoshop than you should, frankly. It's a bigger commitment, but fortunately, it's a much more rewarding one eventually.

Adobe Photoshop has a long and distinguished history as a groundbreaking digital imaging application. Its capabilities cover all aspects of designing, producing and sharing work, from manipulating individual pixels to managing a high-resolution whole-life archive. Since the Elements version, Photoshop has continued to evolve and improve. It supports many new features, such as the ability to work with large files and render fine details in larger images. It also includes many additional functions that are needed to make traditional publishing work. Photoshop is best known for its use as a professional photo editing application, but the same basic photo editing concepts are available in Elements. Start with photos that are shot on your camera or scanned from a traditional photograph. Then, you can work with colors, contrast, brightness, and other adjustments to achieve the look you want for printed prints. Photoshop is a professional-level application for photographers, graphic artists, and other creative individuals. It provides a powerful creative tool for retouching photographs, planning illustrations for a book, or designing a logo. For more information, see Creating Photoshop Tasks . Photoshop is arguably the most powerful and popular cameras for beginner photographers. It's ideal for the budding photographer who wants to learn to edit her own photographs, and it's an excellent tool for generating high-end images. The task of editing photographs is made easier by the variety of predefined tools that come with Photoshop, including the Image Adjustments panel and the Brush tools. The tools you see in the panel are activated by clicking on them. You can customize Tools presets to help you easily perform common tasks. You can also customize a Brush Tool as a preset by dragging the shortcut tool you want to use into the Brush Tool presets area.